シリアルコマンドリスト しゅうしゃ ついりょう うちょう 適用モデル RICOH PJ WUL5670/WXL5670

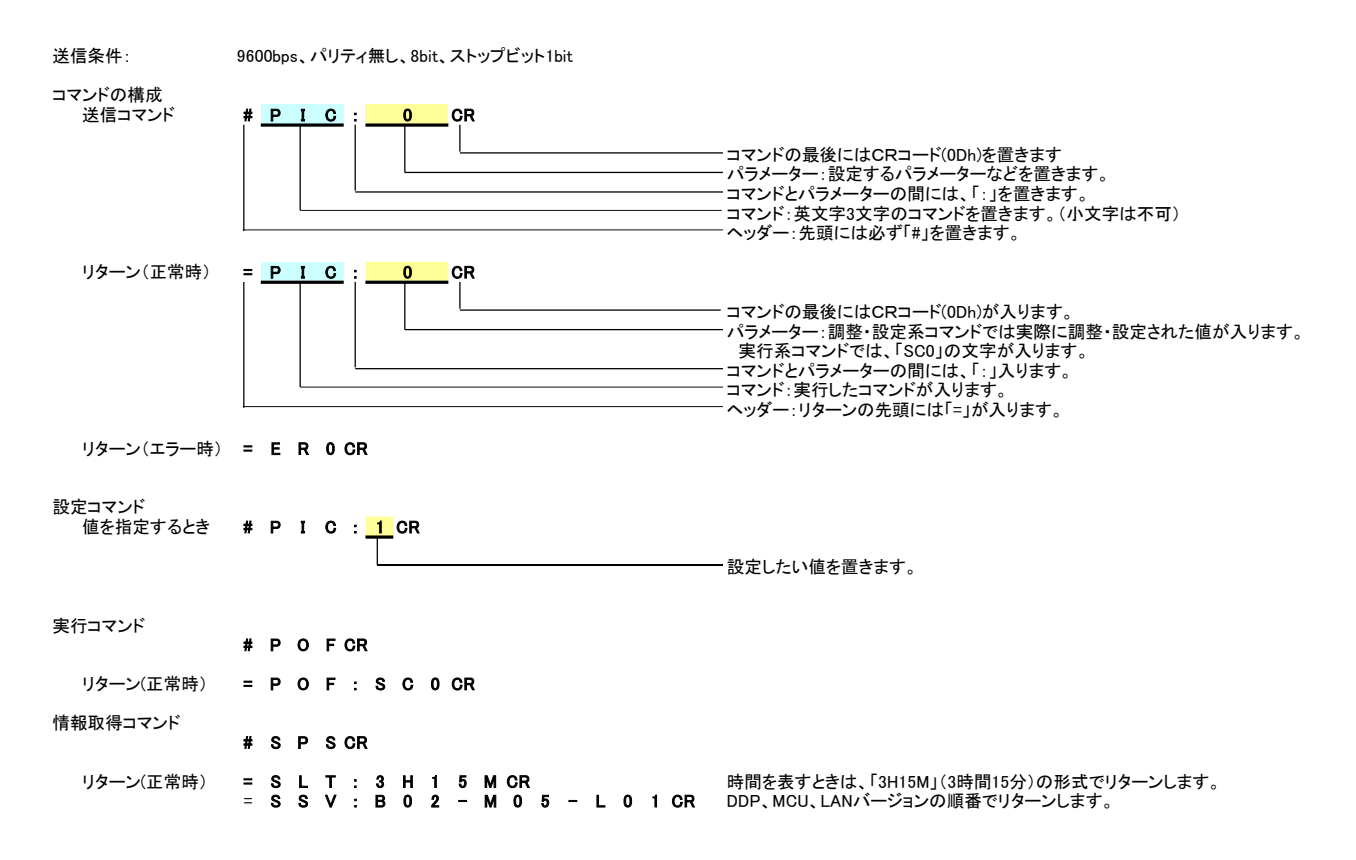

## <注意>

電源オフ時のコマンドには、以下の制限があります。<br>- 電源オフ時には、PON, SPS, SERコマンドのみを受け付けます。<br>- 電源オン・オフ時などに、コマンドに対するリターン以外の文字が出力されることがあります。

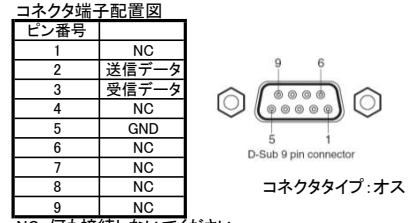

NC-何も接続しないでください

## シリアルコマンドリスト Ver.1.05 (2017.02.02)

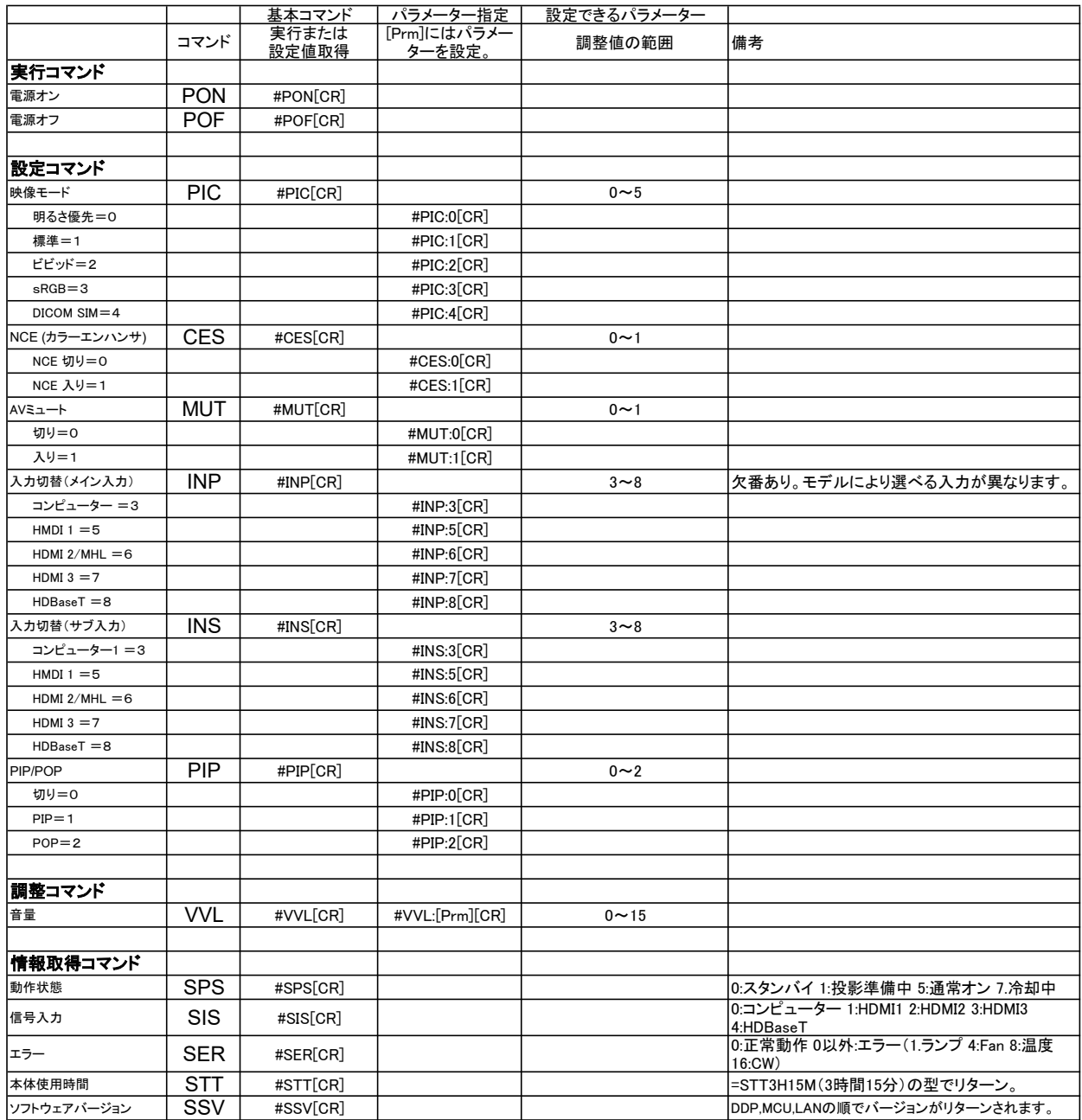